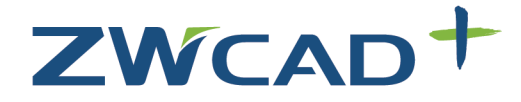

**CAD Rentable** 

# Fácil. Ligero. Potente.

ZWEADT

**ZWCAD Design** 

### **5 Razones Para Elegir ZWCAD+**

- · Gran compatibilidad con archivos de formato DWG
- · Interfaz de usuario similar con otros programas CAD
- · Micro innovaciones como SmartMouse para dibujos eficaces
- APIs potentes para crear fácilmente mejores soluciones
- · Más valor por su dinero

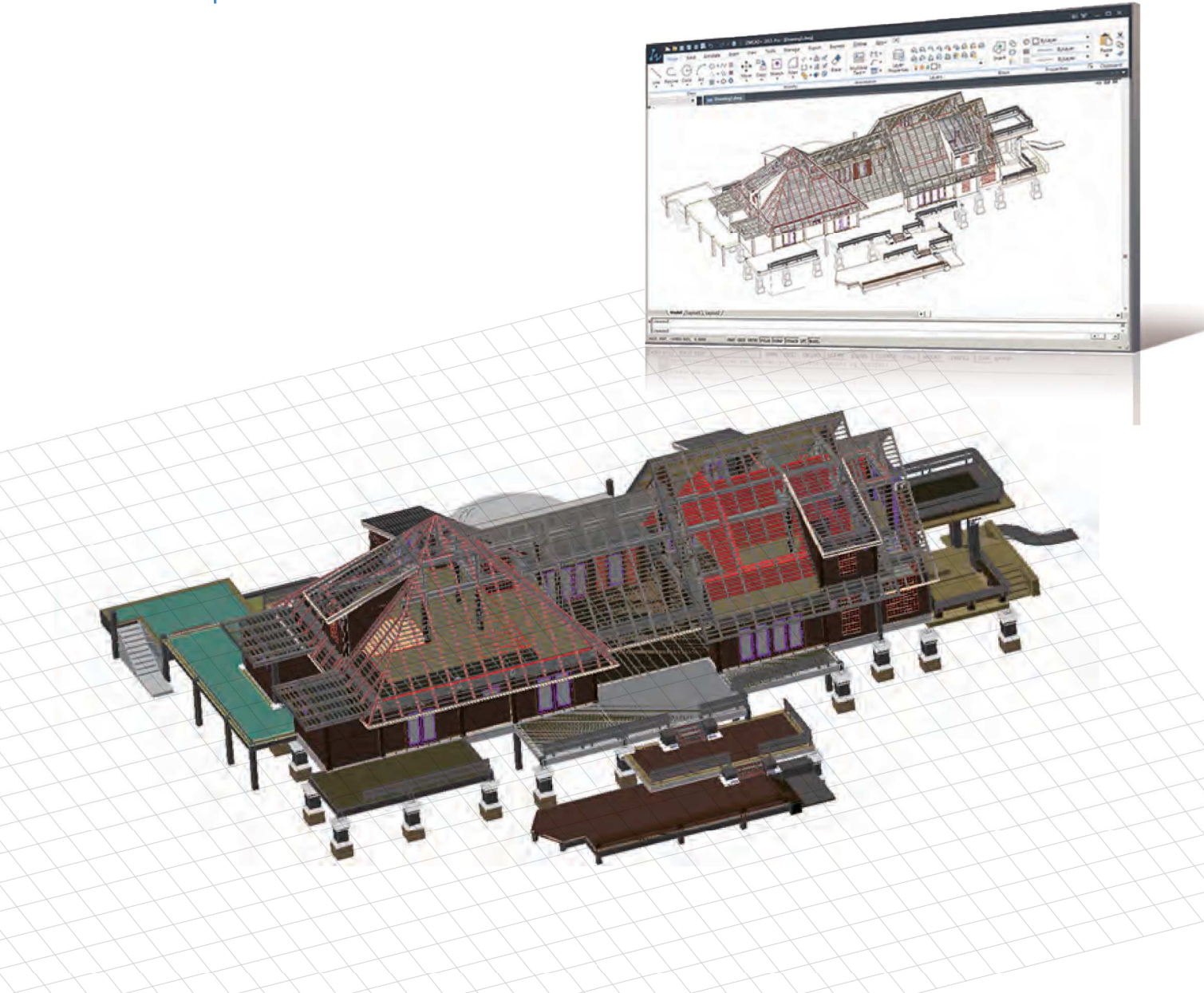

### **Acerca de ZWCAD+**

ZWCAD+ es una solución de CAD con compatibilidad con archivos DWG, desarrollado por ZWCAD Design Co., Ltd., una subsidiaria cuya propiedad total corresponde a ZWSOFT. ZWCAD+ cuenta con características innovadoras, colaborativas y personalizables para que los ingenieros y arquitectos en las industrias de AEC y MCAD faciliten su proceso de diseño. Ahora ZWCAD+ está probado por más de 320,000 clientes en 80 países.

#### Trabajar con fluidez y estabilidad en todas las exigentes tareas de diseño

La nueva tecnología de optimización de memoria permite a ZWCAD+ abrir cualquier dibujo reduciendo en un 50% el uso de memoria. Por eso, ZWCAD+ puede trabajar fluidamente con dibujos de más de 100 MB, asegurando una operación continua a lo largo de todo el día.

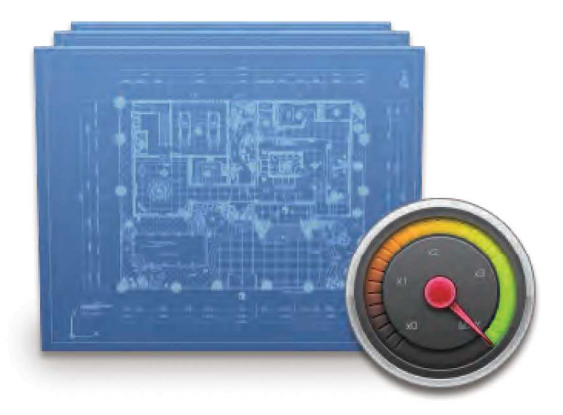

#### Innovamos para satisfacer sus necesidades de diseño

Creamos funciones de SmartMouse, SmartPeek y una interfaz de cinta (Ribbon) para darle una experiencia de usuario fluida, eficaz y rápida

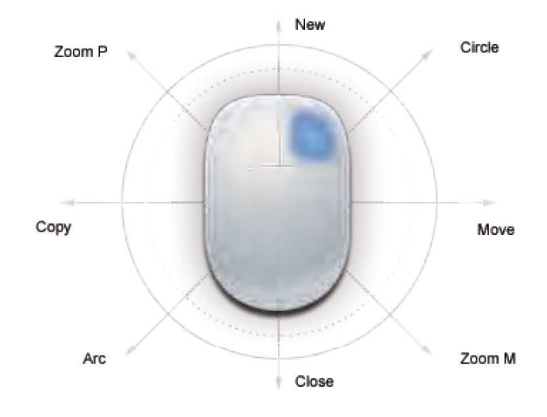

### ZWCAD<sup>\*</sup>

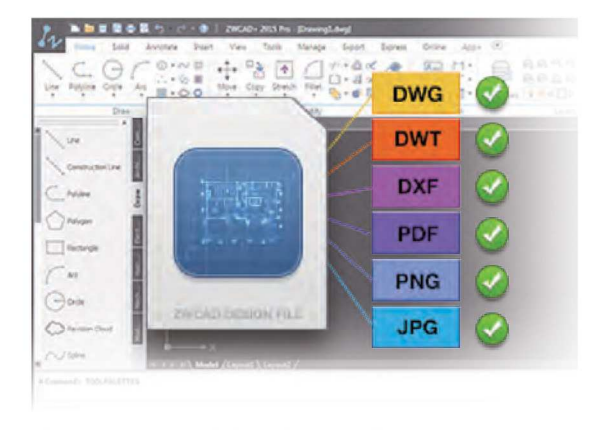

#### Perfecta compatibilidad con otros programas CAD

Después de haber realizado más de 50,000 pruebas rigurosas de dibujos para garantizar la compatibilidad con .dwg, ZWCAD+ hace la comunicación entre diferentes plataformas más fácil que nunca.

#### Los APIs compatibles a nivel de código para crear mejores soluciones con facilidad

ZRX y ARX ahora son compatibles a nivel de código. Las rutinas LISP pueden ejecutarse directamente en ZWCAD+ con apenas pocas modificaciones. Las nuevas APIs permiten a los desarrolladores portar sus aplicaciones a ZWCAD+ 10 veces más rápido.

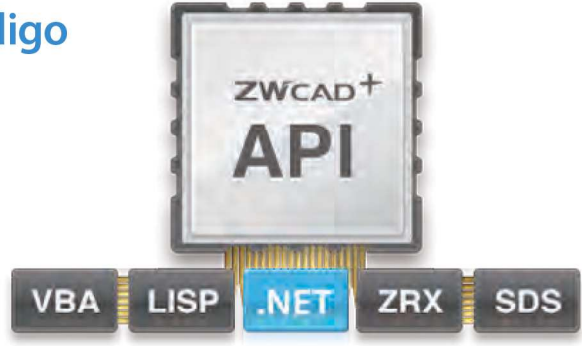

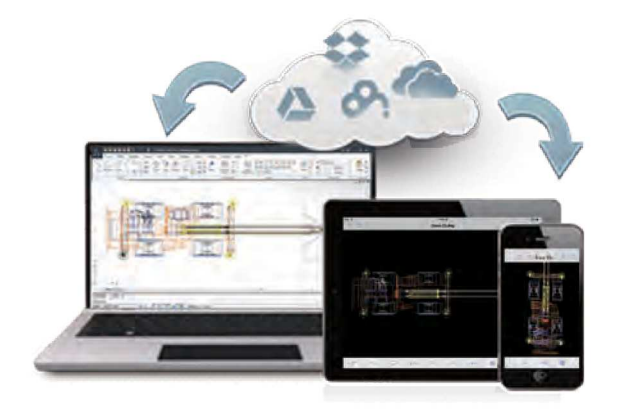

#### **Trabajar sin restricciones entre** escritorio y móviles

Con la construcción en línea del módulo en línea ZWCAD+. ahora usted podrá quardar sus dibujos en servicios de almacenamientos en la nube, como Dropbox, Google Drive y más. Además se provee ZWCAD Touch, la versión móvil de ZWCAD+ la cual le permite trabajar libremente entre computadora y dispositivos portátiles.

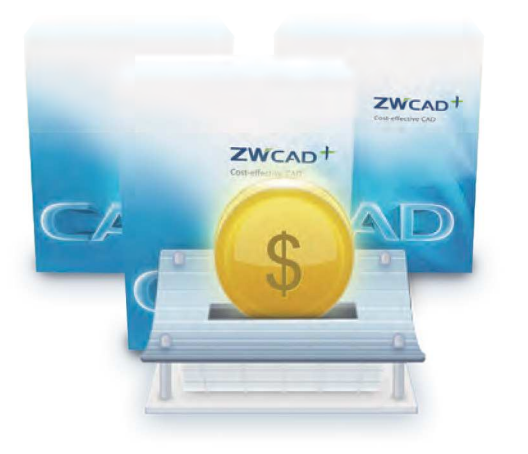

#### Más valor por su dinero

Puede ahorrar en su presupuesto con ZWCAD+. Nunca forzamos a nuestros clientes con actualizaciones anuales, pues cada quien tiene la libertad de escoger las herramientas que ellos necesiten. Además sólo necesita pagar la tarifa de un año para actualizar a la última versión de ZWCAD+ desde cualquier versión anterior.

#### Más y más personas están usando ZWCAD+

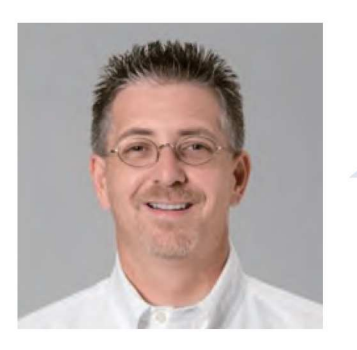

"Me impresionó mucho ZWCAD+. Con la combinación de la facilidad de uso, compatibilidad de DWG, comandos completos, interfaz de usuario, junto con un precio accesible, he dado vuelta en la esquina y ahora me parece que es posible liberarme de una manera vieja de pensamiento."

Ray Howard, CEO of CAD2BIM Solutions

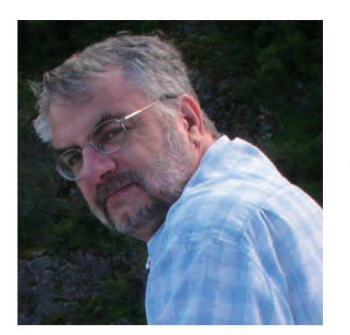

"A veces me consultan la compatibilidad de los competidores a Autodesk, por eso tengo una colección de dibujos DWG para probar. ZWCAD+ funciona excelente, mostrando todos los dibujos de prueba correctamente."

Ralph Grabowski, Managing Editor of Tenlinks.com

# Introducción de Producto

Todos los detalles requeridos para sus necesidades de diseño

#### Antes de comenzar: Debe familiarizarse con CAD

- · Soporta DWG 2013 y mucho más
- · Interfaz de Usuario de Cinta o Clásica
- · Interfaz de Usuario Personalizable

#### **Comienzo desde los trazos:** Visualización de la Idea

- · Dimensión Asociativa
- ·Imágenes
- Mleaders
- $\cdot$  Hatch
- · Nube de Revisión
- Referencias Externas

#### **Further your design: Tools Saving Your Time**

- Bloques Dinámicos
- Auto Completar la Entrada
- · Bloqueo del dibujo
- · Aislamiento de Objetos
- · Maximización de Viewport
- Overkill
- · Ciclo de Selección
- · Paletas de Herramientas
- Centro de Diseño
- · Administrador de Propiedades de Capas
- · Traslación de Capas «Administrador de Atributos de **Bloques**

#### Diseño con diversión: Diferentes Innovaciones

- SmartMouse
- · SmartVoice
- · SmartSelect

#### **Compártelo: Fácil colaboración**

- · Módulo de sincronización (Syble)
- Ploteo
- · STB/CTB
- Publicar
- Etransmit

#### Hágalo propio: Poderosa personalización

- $\cdot$  App+
- · Programación API

### **Antes de comenzar:** Debe Familiarizarse con CAD

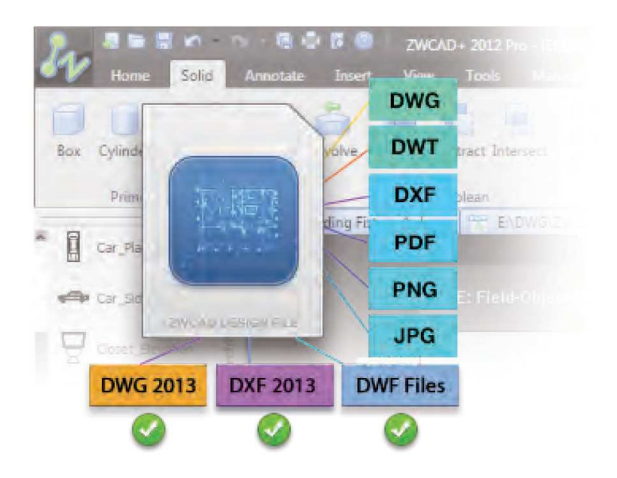

#### Soporta DWG 2013 y mucho más

Ahora ZWCAD+ puede abrir y editar archivos DWG/DXF 2013 y archivos DWF, siendo totalmente compatible con otro software de CAD, también puede crear bloques en formato DWG 2013

#### Interfaz de Usuario de Cinta o **Clásica**

La interfaz de cinta de ZWCAD+ debe ser la más limpia jamás creada. Su barra está diseñada para tener los botones suficientes en vez de mostrar todos en el panel, dándole sencillez a la interfaz ayudando a incrementar su productividad.

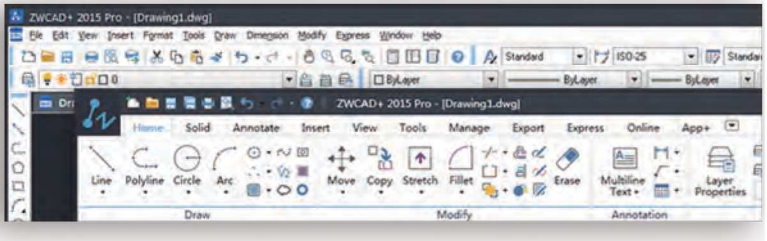

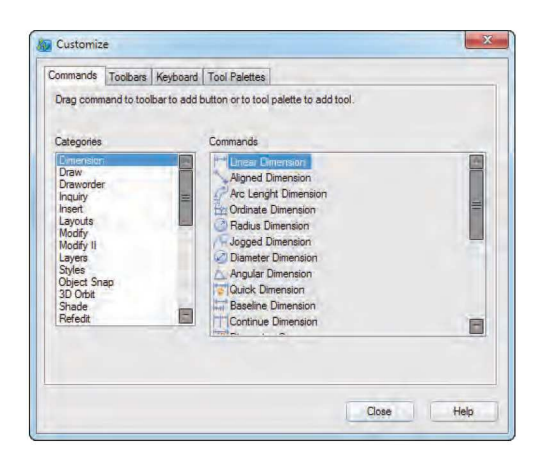

#### Interfaz del Usuario Personalizable

Puede personalizar el menú, los comandos, la barra de herramientas, las teclas rápidas y los alias de ZWCAD+ en un ambiente de diseño cómodo y eficiente.

### ZWCAD<sup>+</sup>

### **Comienzo desde los trazos:** Visualización de la idea

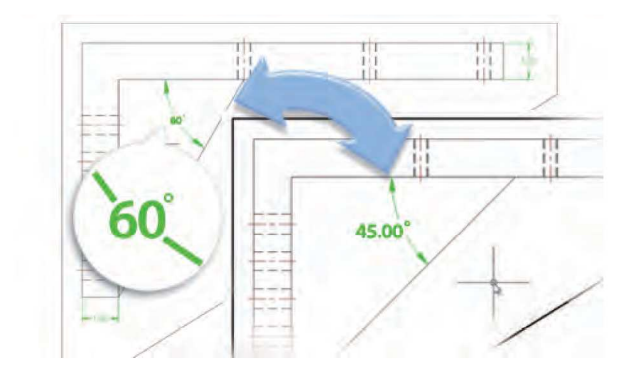

#### Dimensión Asociativa

La dimensión asociativa le permite actualizar la posición, orientación y valores de medición de las dimensiones, de forma automática cuando los objetos se modifican, la cual hace el trabajo más eficaz.

#### **Imágenes**

El nuevo motor de imagen de ZWCAD+ le permite, de una manera fluida insertar o editar imágenes de mapas de bits en diversos formatos de imagen, tales como BMP, TIFF, GIF, JPG, PCX, and TARGA.

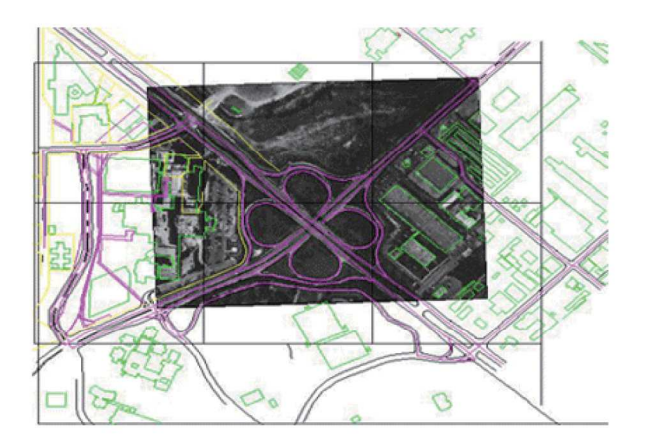

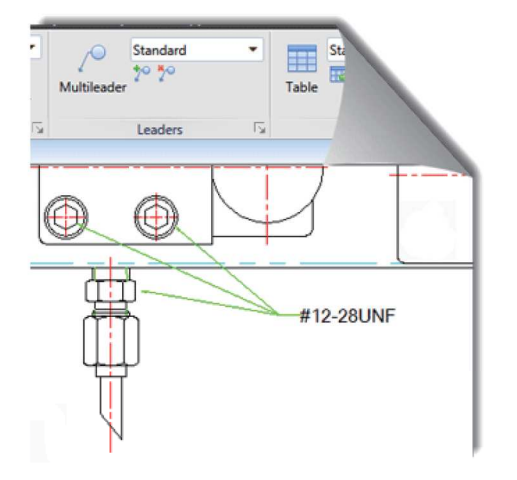

#### **Mleaders**

Multileaders le permite adjuntar anotaciones a múltiples líneas de indicación. Puede agregar una línea de indicación a un objeto multileader existente o remover una línea de indicación del mismo con facilidad.

#### **Hatch**

Puede achurar un área con varios patrones de relleno predefinidos, sólidos o en degradados. Esto crea un dibujo más vívido para la presentación. ZWCAD+ soporta archivos .PAT de otros programas CAD reconocidos.

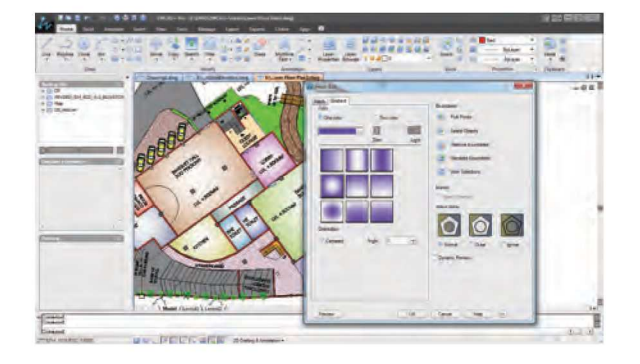

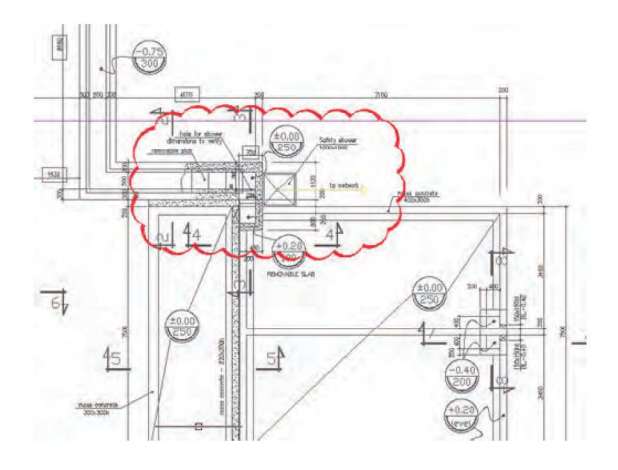

#### **Nube de Revisión**

Usted puede indicar algunas áreas de un dibujo que requieren de revisión mediante la creación de una Revcloud en Caligrafía o estilo Normal, o incluso convirtiendo objetos, como un círculo, elipse o polilínea en una nube de revisión.

#### **Referencias Externas**

Con una referencia externa, puede insertar cualquier archivo de dibujo en el dibujo actual. Permitiendo a su equipo colaborar juntos en grandes diseños, y reducir al mínimo las repeticiones, sin incrementar el tamaño de los archivos.

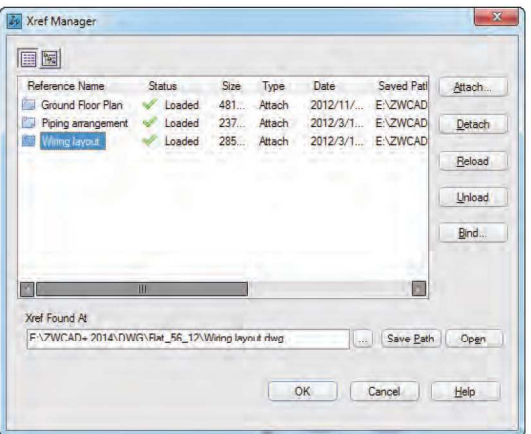

## Lleve su diseño más allá: Herramientas que ahorran tiempo

#### **Asilamiento de Objetos**

Aislamiento de Objetos controla la visibilidad del objeto independiente del aislamiento de la capa, lo que le permite ver sólo los objetos elegidos y esconder todos los demás. Esta característica hace que trabajar con dibujos complejos sea más rápido y más fácil.

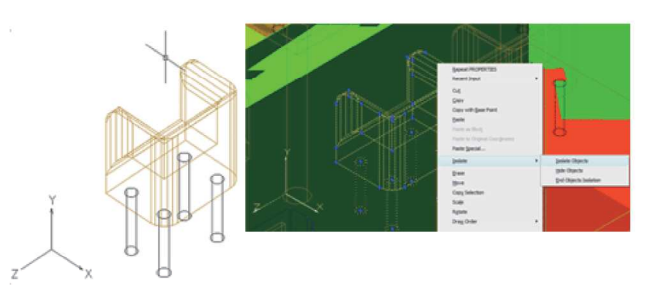

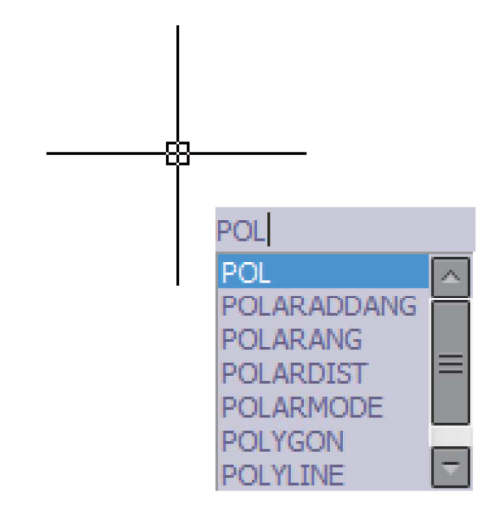

#### **Auto Completar la Entrada**

Proporciona a los usuarios una forma sencilla de introducir los nombre de los comandos o las variables dinámicas del sistema.

#### **Bloqueo del dibujo**

Bloquear el dibujo, protege los objetos seleccionados del dibujo con una contraseña para que sean visibles, pero no puedan ser editados.

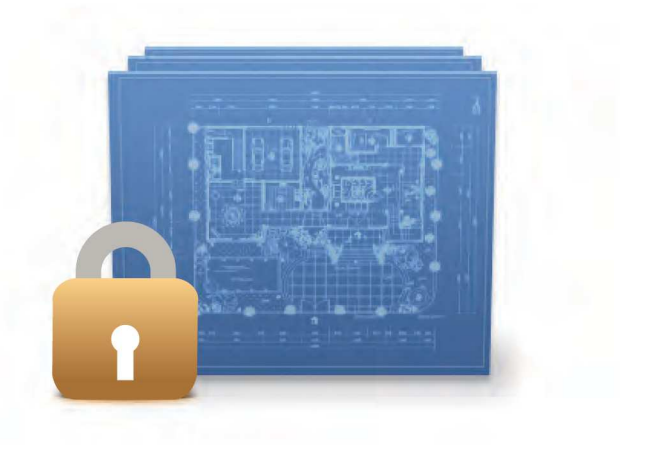

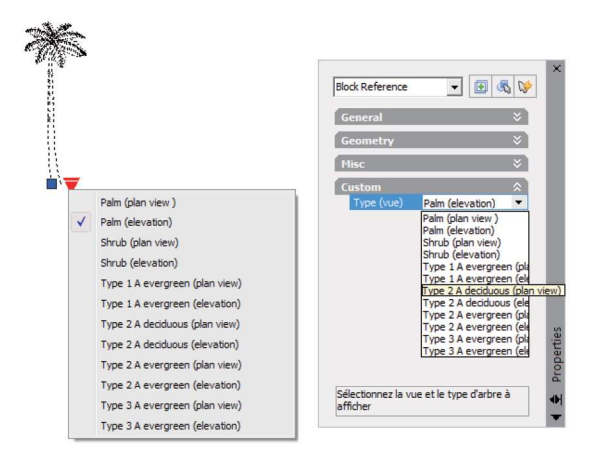

#### **Bloques Dinámicos**

El bloque dinámico tiene los parámetros más utilizados como parámetro lineal, parámetro de rotación, parámetro de simetría, parámetro de alineación, parámetro de visibilidad y parámetro de búsqueda. Puede cambiar los atributos de los bloques con la lista de parámetros o mediante la paleta de propiedades.

#### **Maximización de Viewport**

Maximización de viewport le permite editar libremente los dibujos a través del viewport sin cambiar la escala de la vista o la dimensión.

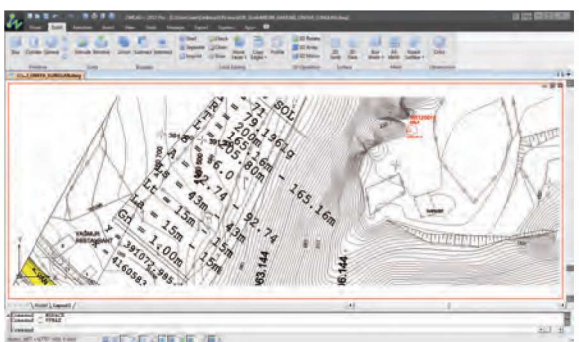

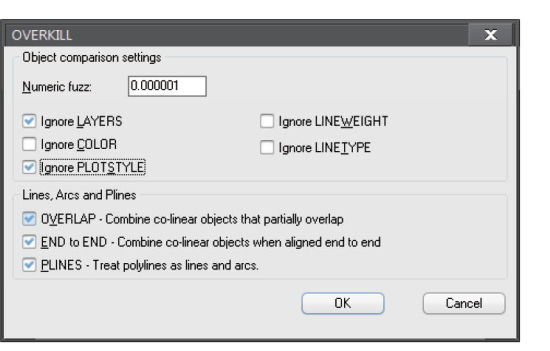

#### **Overkill**

Overkill elimina objetos duplicados o sobrepuestos en el dibujo.

## Lleve su diseño más allá: Herramientas que ahorran tiempo

#### Ciclo de Selección

Ciclo de Selección le permite seleccionar un objeto que se solapa con otros objetos, y el objeto seleccionado se destacará, lo que le permite seleccionar el objeto correcto al primer intento.

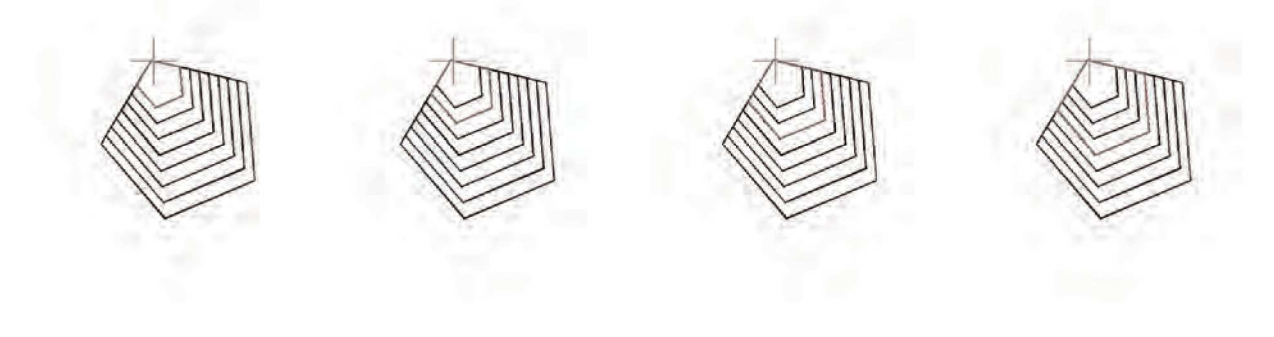

#### Paletas de Herramientas

Las paletas de herramientas en ZWCAD+ ahora incluyen nuevos objetos de Arquitectura, Mecánica y Electricidad. Incluso puede importar y exportar todos los bloques que haya personalizado.

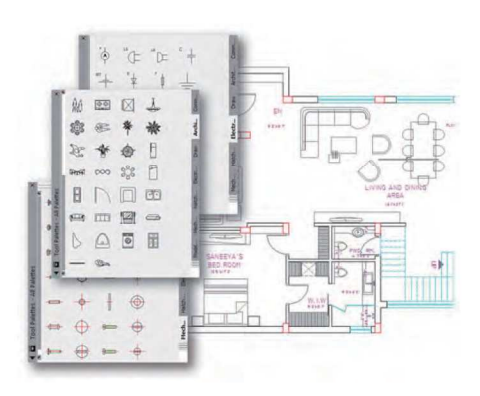

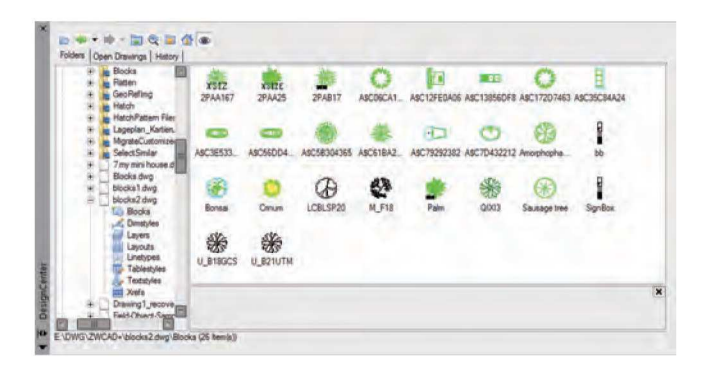

#### **Centro de Diseño**

El centro de diseño le permite buscar y tener acceso a cualquier recurso de CAD almacenado en su equipo y otros equipos en la red local. Puede insertar el contenido en el dibujo actual, tal como los estilos de dimensión, bloques, estilos de texto, tipos de línea e incluso capas de otros dibujos.

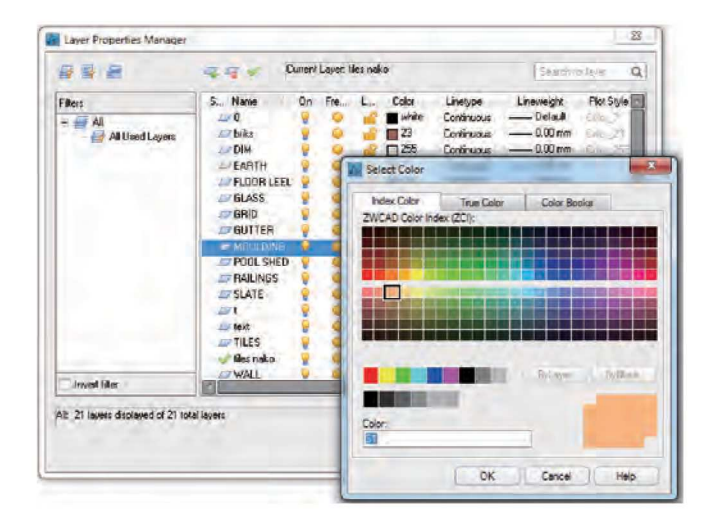

#### **Administrador de Propiedades** de Capas

El administrador de propiedades de capas muestra todas las capas y sus propiedades para su modificación simultánea. Al editar las propiedades y aplicar los cambios, se reduce mucho la complejidad visual de un dibujo.

#### **Traslación de Capas**

Con la traslación de capas, puede trasladar las capas del dibujo actual a un estándar específico de capas. Los estándares pueden definirse en otros dibujos o en archivos estándares.

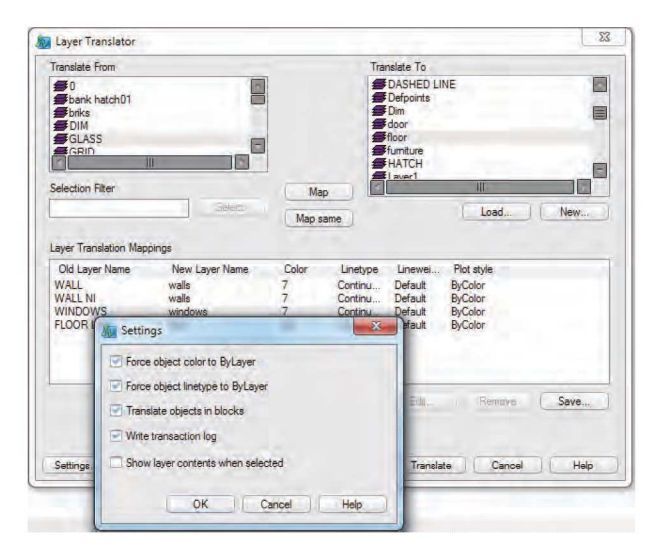

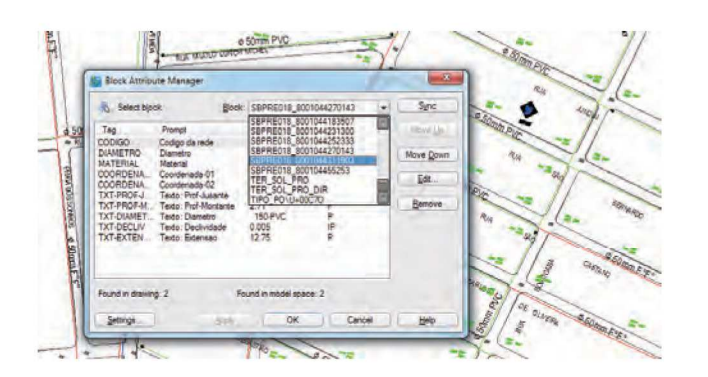

#### **Maximización de Viewport**

La maximización de viewport le permite editar libremente los dibujos a través del viewport sin cambiar la escala de la vista o la dimensión.

## **Diseño con diversión:** Diferentes innovaciones

#### **SmartMouse**

SmartMouse, o gestos del ratón en ZWCAD+, le permite ejecutar comandos con sólo mover el ratón en una determinada dirección para activar los comandos de uso frecuente, tales como NEW, CIRCLE y MOVE. También puede personalizar los comandos para las diferentes acciones del ratón. SmartMouse ayuda en gran medida a acelerar el proceso de diseño.

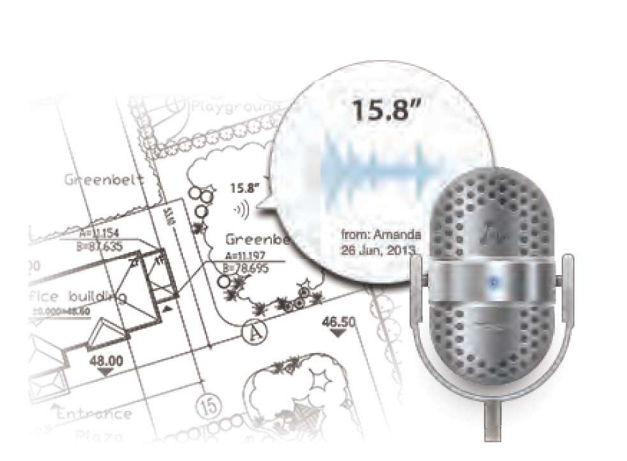

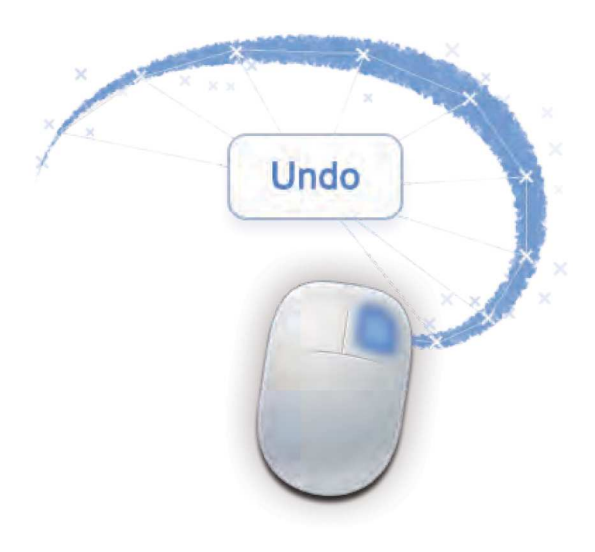

#### **SmartVoice**

Con los comandos de SMARTVOICE, VOICEMAN y VOICESHOW, puede guardar fácilmente su información de voz como entidad en el dibujo. SmartVoice le permite disfrutar de una nueva forma de comunicación para el trabajo en equipo.

#### **SmartSelect**

SmartSelect es una herramienta eficaz que le permite a losdiseñadores encontrar entidades similares a través de la selección de propiedades. Cuando los diseñadores tienen que encontrar un determinado tipo de entidad sin considerar propiedades complicadas, por ejemplo, la posición exacta, ellos no tienen que usar el comando FIND que contiene selección de propiedades complejas.

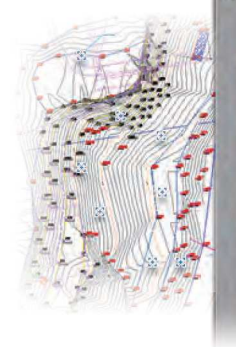

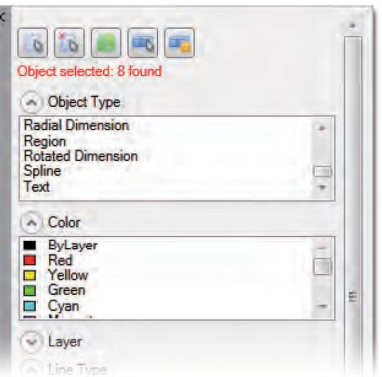

## **Compáretelo:** Fácil colaboración

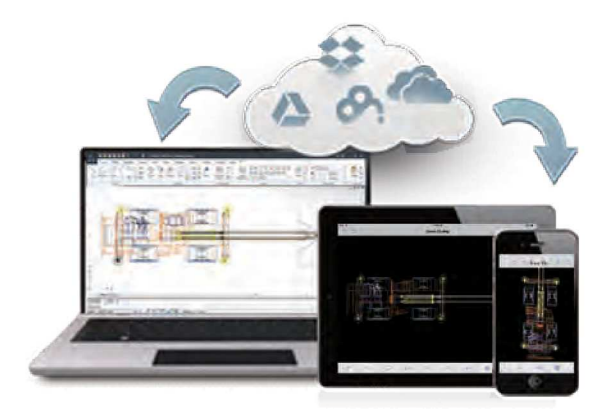

#### **Syble**

Con el Módulo de sincronización de archivos en línea integrado en ZWCAD+, ahora usted puede quardar sus dibujos y la configuración de personalización en servicios en la Nube, como Dropbox, Google Drive y más. ZWCAD+ también proporciona una solución para dispositivos móviles, ZWCAD Touch, para móviles.

#### **Ploteo**

Puede imprimir dibujos tanto en archivos como en papel. Las múltiples opciones le ayudan a mejorar los resultados, incluyendo especificar el tamaño del papel, configurar la escala de impresión, seleccionar el estilo del mismo y añadir un plotter.

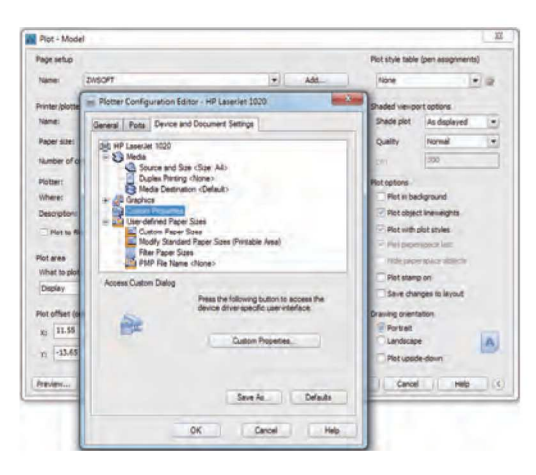

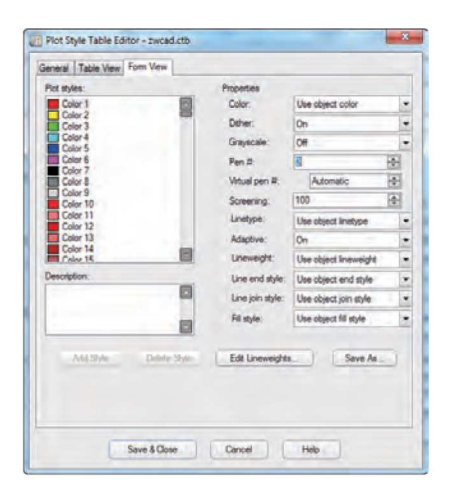

#### **CTB/STB**

ZWCAD+ ofrece dos tipos de Tablas de impresión: Tablas de impresión por estilo (STB) y por color (CTB), lo que le permite asignar las características de impresión de sus dibujos, tal como el grosor de línea, el color, la intensidad y más.

### **Compártalo: Haga sencilla la colaoración**

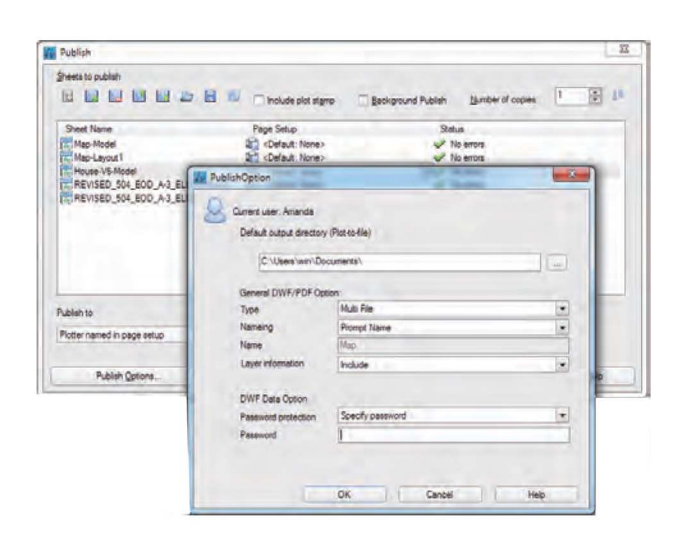

#### **Publicar**

Con Publicar, los modelos y layouts se pueden publicar en un archivo DWF de una o varias páginas o incluso imprimirse, lo que le permite compartir dibujos con sus trabajadores o clientes de manera segura y rápida.

#### **Etransmit**

Etransmit mejora la colaboración entre usted y sus clientes. Con sólo un clic, todos los dibujos y archivos relacionados se almacenarán juntos en un paquete, el cual incluye los dibujos, imágenes, referencias externas, fuentes y otros archivos que se necesitan.

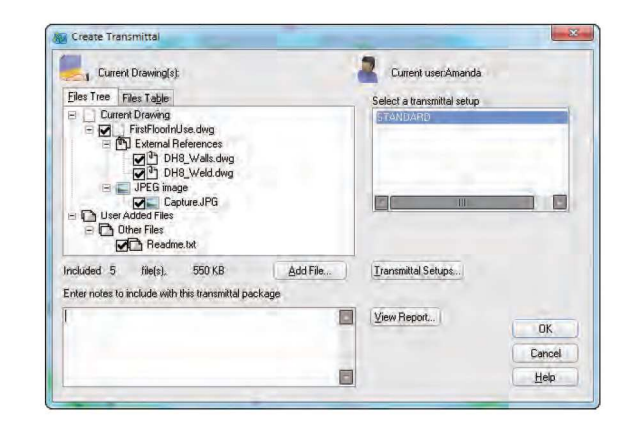

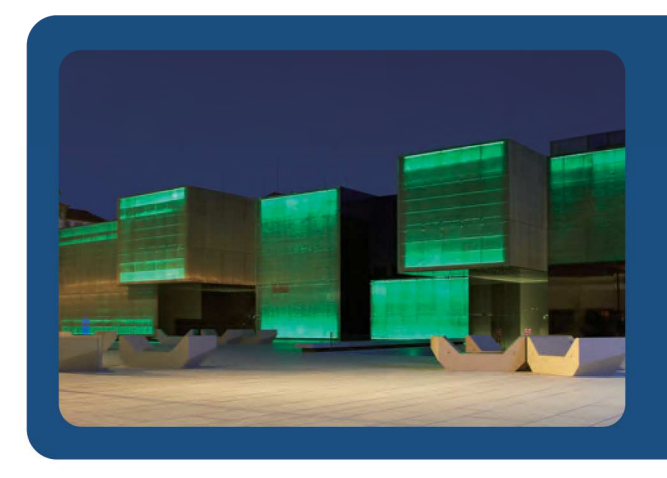

#### Voz del cliente

"ZWCAD+ nos provee un procesamiento y una navegación más rápida en proyectos largos. Junto a un precio competitivo para la organización. El producto ayuda a mantener y mejorar la calidad de nuestro trabajo"

### Hágalo propio: Poderosa personalización

#### App+

ZWCAD+ tiene ahora una ponderosa y sustancial base de aplicaciones. Usted estará disponible de acceder rápidamente a estas increíbles aplicaciones a través de APP+ en ZWCAD+. El número de aplicaciones crece continuamente con el fin de expandir su experiencia de diseño cada vez más y más lejos.

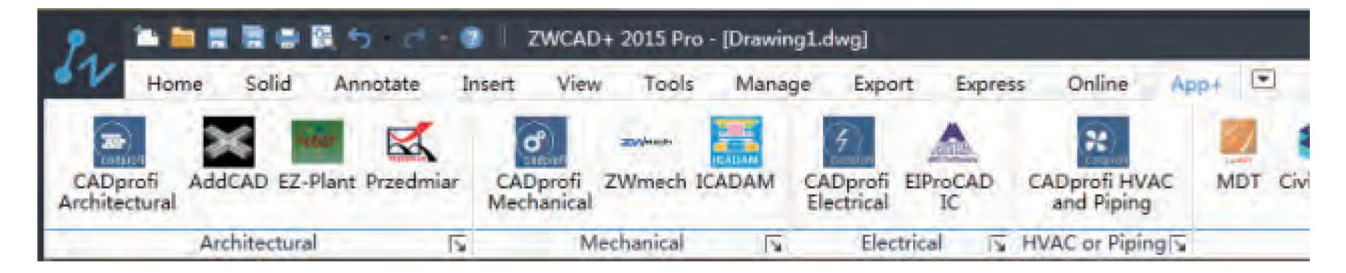

#### **Programación API**

ZWCAD+ le ofrece compatibilidad a nivel de código con la Interfaz de Programación de Aplicaciones, lo cual permite a los desarrolladores portar sus aplicaciones a ZWCAD+ con facilidad.

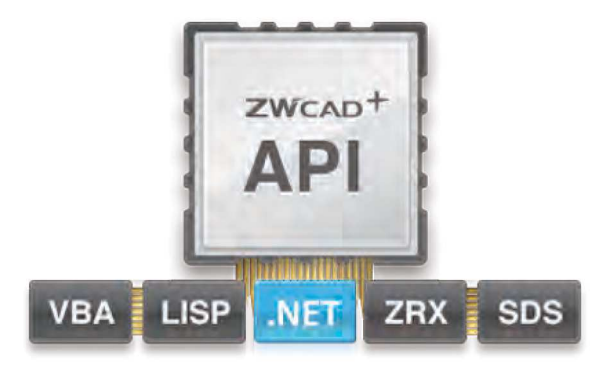

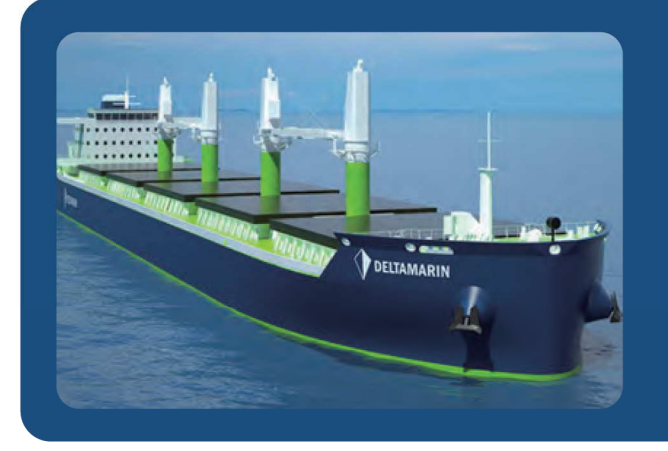

#### Voz del cliente

"Usamos ZWCAD+ para simplificar el trabajo de diseño y la edición. Una amplia gama de funciones y la flexibilidad de licencias del producto nos permiten trabajar cómodamente. ZWCAD+ cumple precisamente con nuestrosrequisitos."

#### **ZWCAD+2015 VS ACAD 2015**

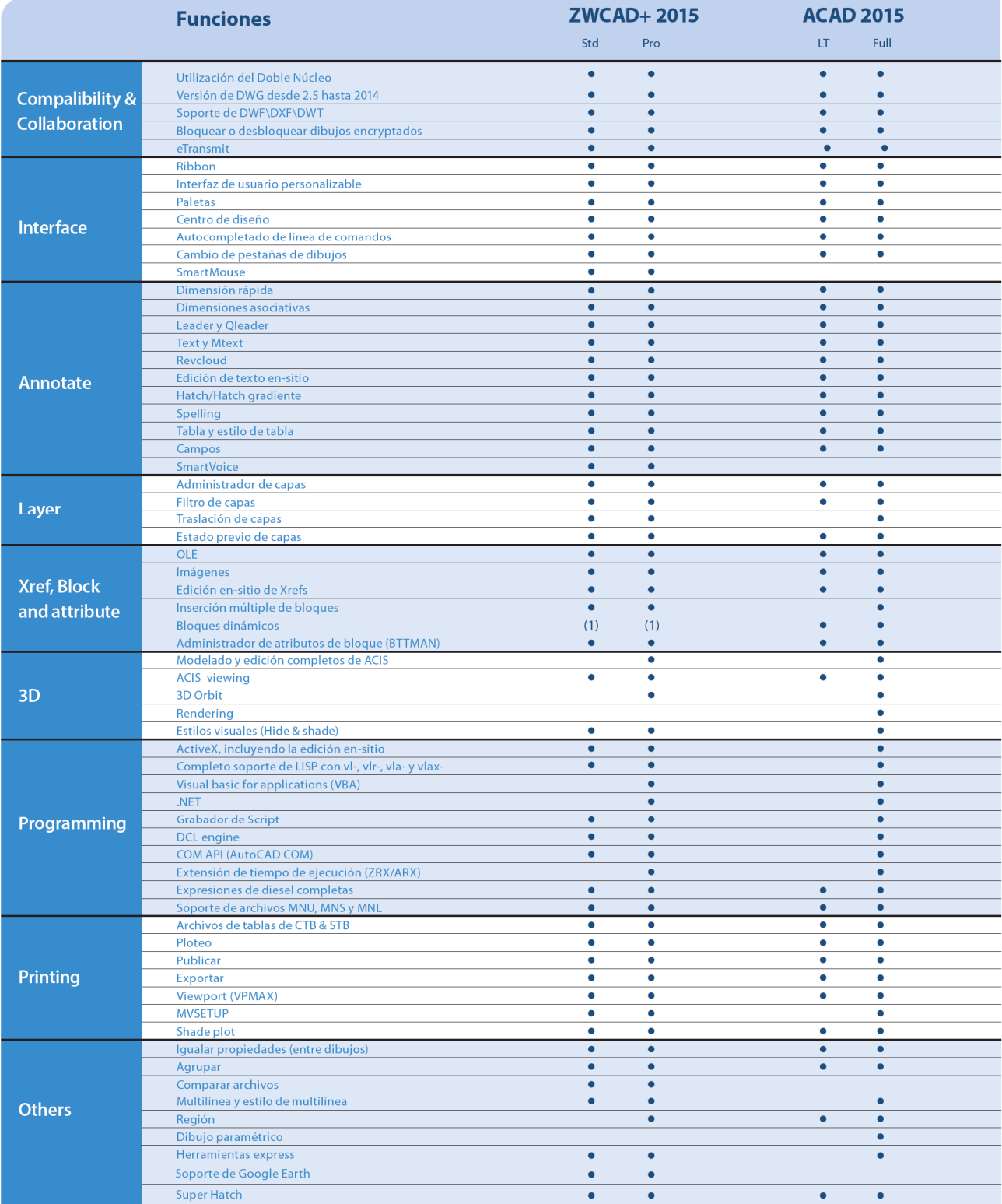

(1) BEDIT no está soportada · Soportada

### Introducción de Compañía

ZWCAD Design Co., Ltd. es un proveedor de software CAD internacional a través de su red de más de 100 socios en más de 60 países y regiones. Su producto ZWCAD+ está probado por los disañadores de las industrias AEC y MCAD.

### **Operaciones Globales**

ZWCAD Design Co., Ltd. coopera actualmente con más de 300 socios en todo el mundo. Creemos que la cooperación con nuestros socios y el compartimiento del éxito son esenciales en el actual ambiente de negocios.

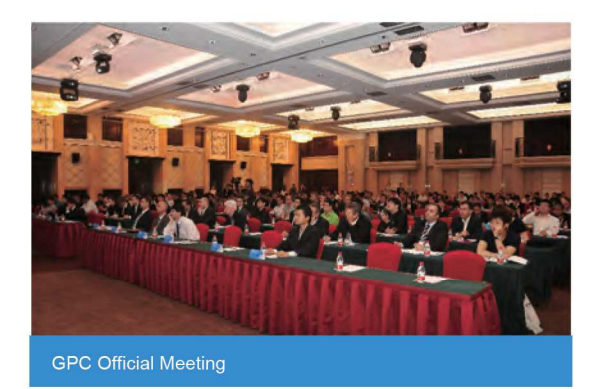

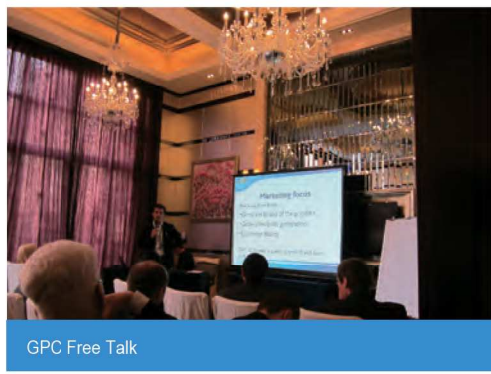

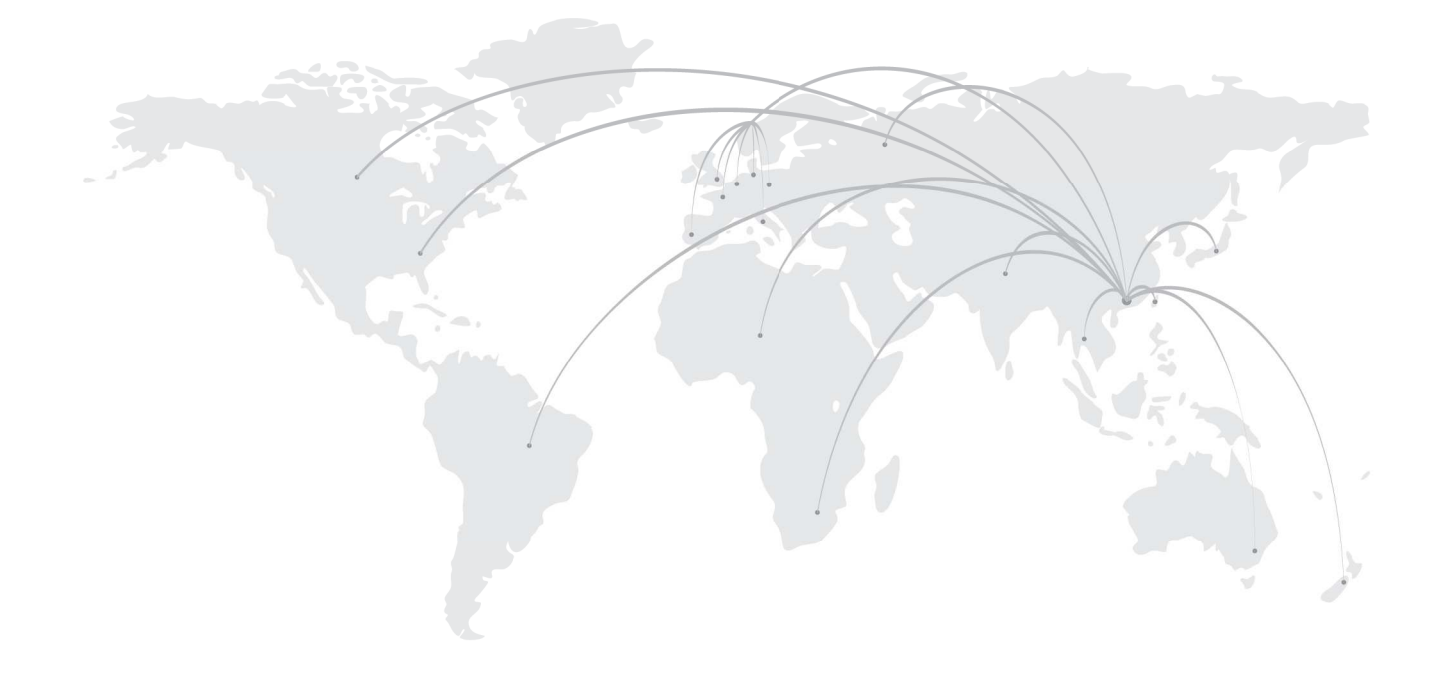

#### Acerca de ZWCAD+

ZWCAD+ es una solución de CAD con compatibilidad con archivos DWG, desarrollado por ZWCAD Design Co., Ltd., una subsidiaria cuya propiedad total corresponde a ZWSOFT. Es proveedora de productos con características innovadoras, colaborativas y personalizables para que los ingenieros y arquitectos en las industrias de AEC y MCAD faciliten su proceso de diseño. Ahora ZWCAD+ está probado por más de 320,000 clientes en 80 países.

ZWCAD+ ahora está disponible en 15 idiomas, incluyendo chino simplificado y tradicional, checo, inglés, francés, alemán, italiano, japonés, húngaro, coreano, polaco, portugués, español, ruso y turco.

#### Parte de Clientes Valiosos de ZWCAD+

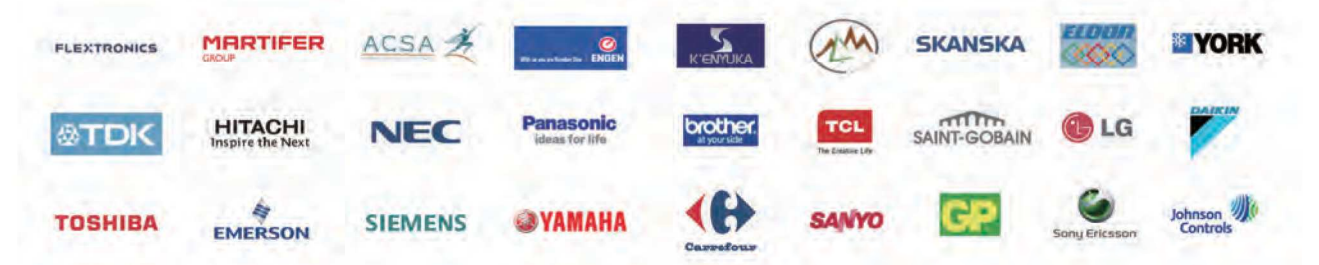

#### **ZWCAD DESIGN CO., LTD.**

Dirección: Rm. 508, No. 886, Tianhe North Rd., Guangzhou, 510635, China Tel: +86-20-38259726 Fax: +86-20-38288676 E-mail: sales@zwsoft.com

Vendedor de ZWCAD+

www.zwsoft.com

Todas las marcas comerciales, nombres comerciales o nombre de compañía mencionados en este documento se utilizan sólo para identificación y son propiedades de sus respectivos poseedores.

Propiedad Intelectual 2015 ZWCAD Software Co., Ltd. Todo los Derechos Reservados.

La reproducción en cualquier forma sin el permiso del titular de los derechos está prohibido por ley.